## 1568

## eVidyalaya Half Yearly Report

Department of School & Mass Education, Govt. of Odisha

Dist-Bard

RAIS

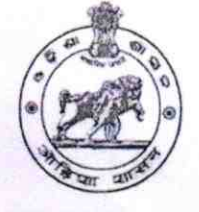

School Name : U.G.GOVT. HIGH SCHOOL RAISALPADAR U DISE: District: Block: **GAISILET BARGARH** 21010808501 Report Create Date: 0000-00-00 00:00:00 (44625) The Philadelphia and Miller and Philadelphia and Article general info » Half Yearly Report N'2 10  $\overline{3}$ » Half Yearly Phase

» Implementing Partner **IL&FS ETS** » Half Yearly Period from 03/11/2019 09/10/2019 » Half Yearly Period till » School Coordinator Name **SUPHAL BARIHA** Leaves taken for the following Month March » Leave Month 1  $\boldsymbol{\theta}$ » Leave Days1 » Leave Month 2 April

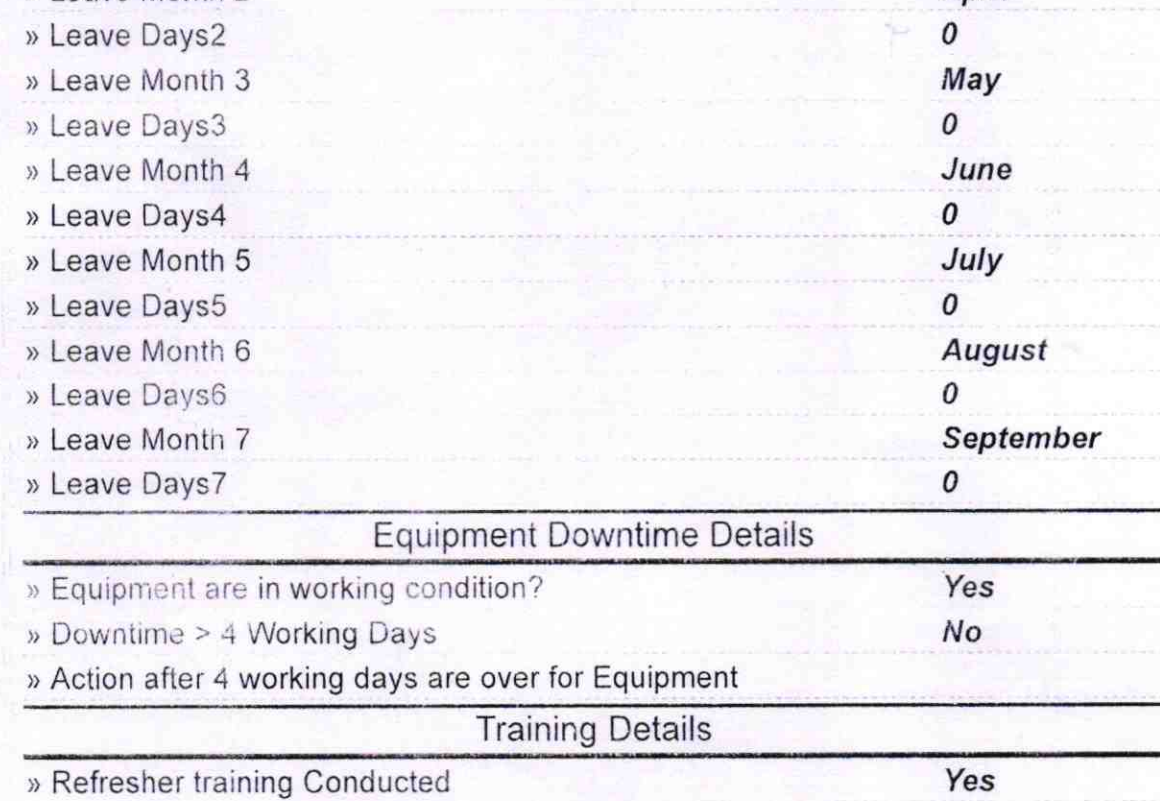

» Refresher training Canducted Date

07/10/2019

» If No; Date for next month

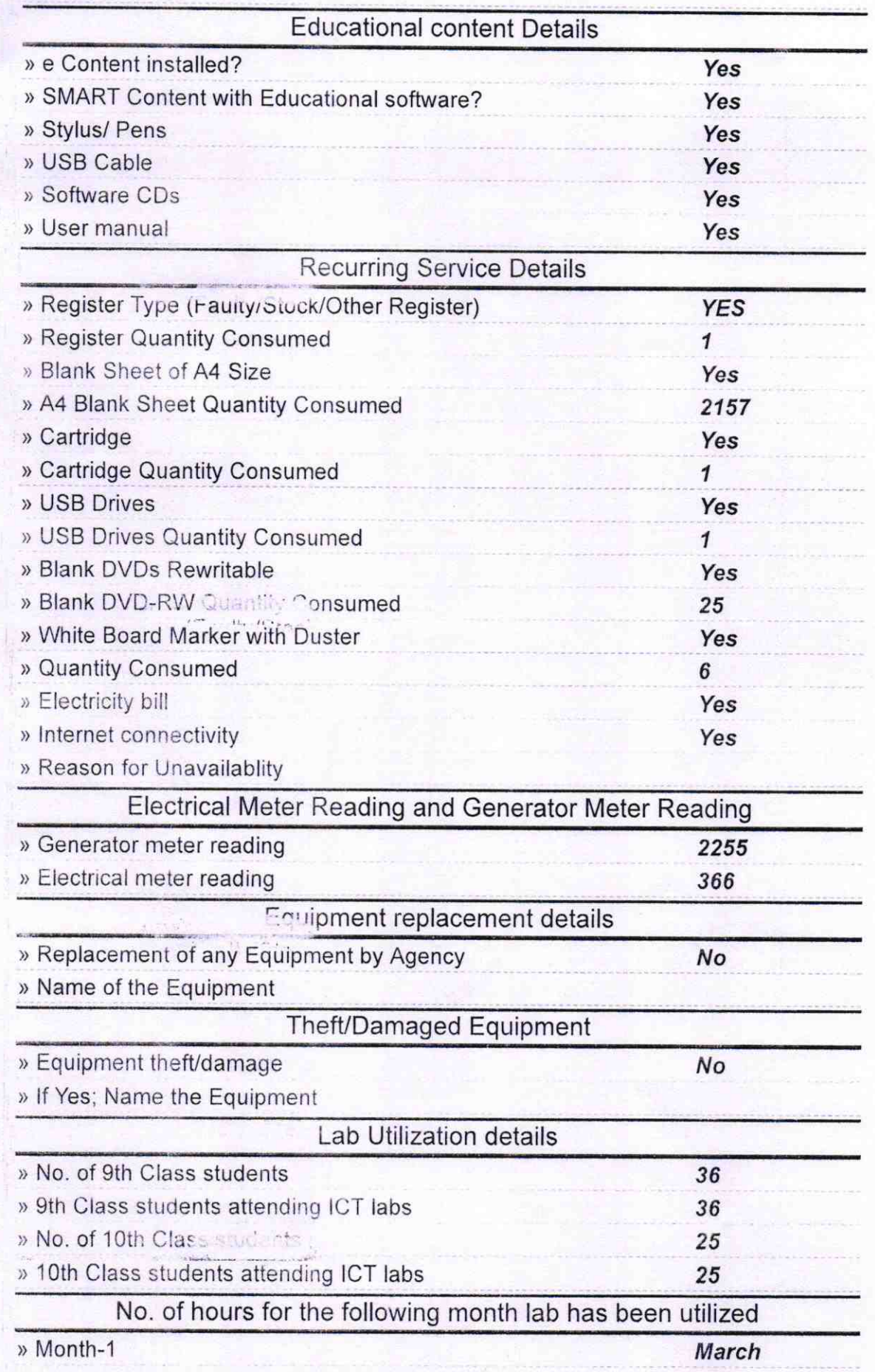

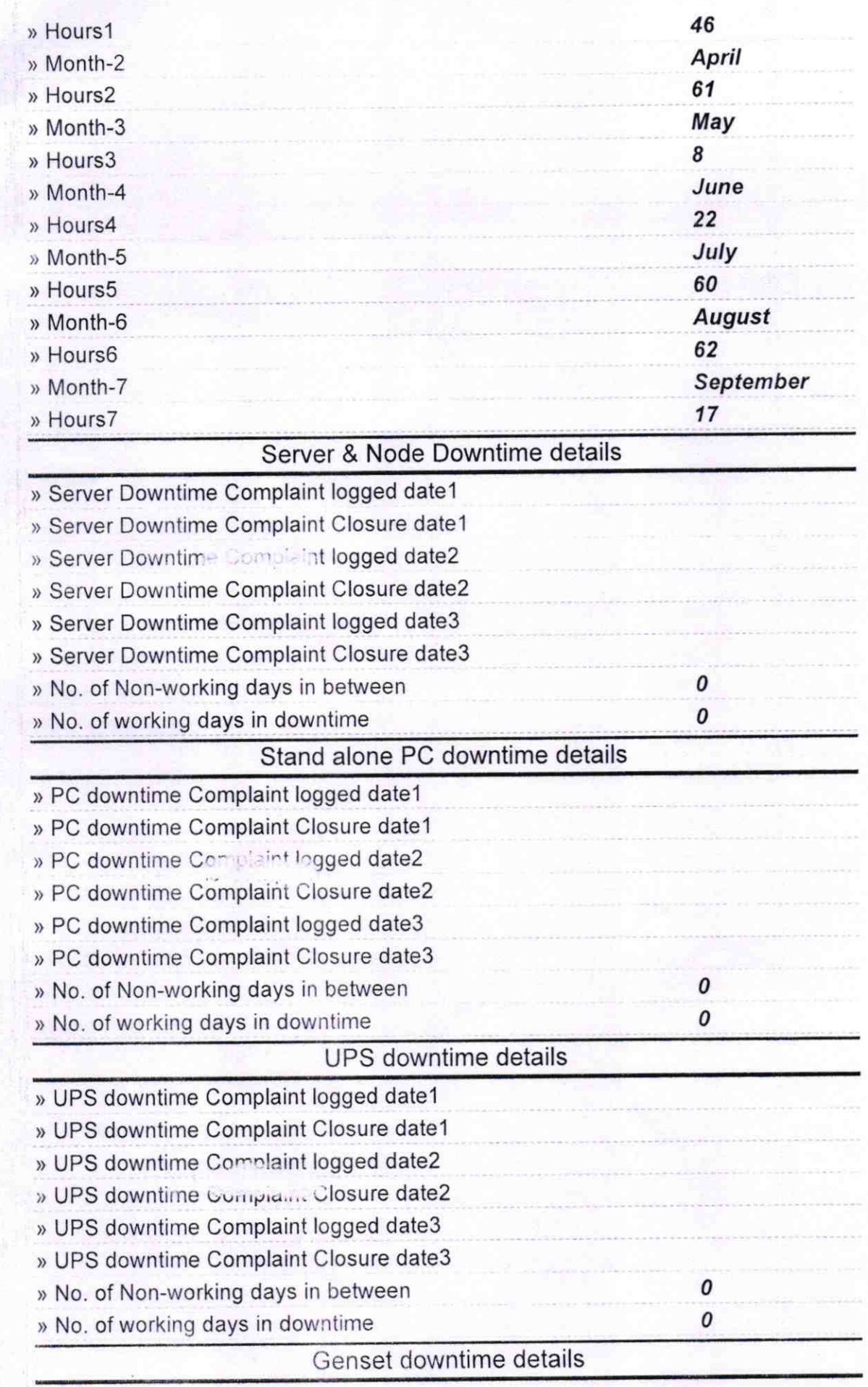

*URPLAYANT STATES!* 

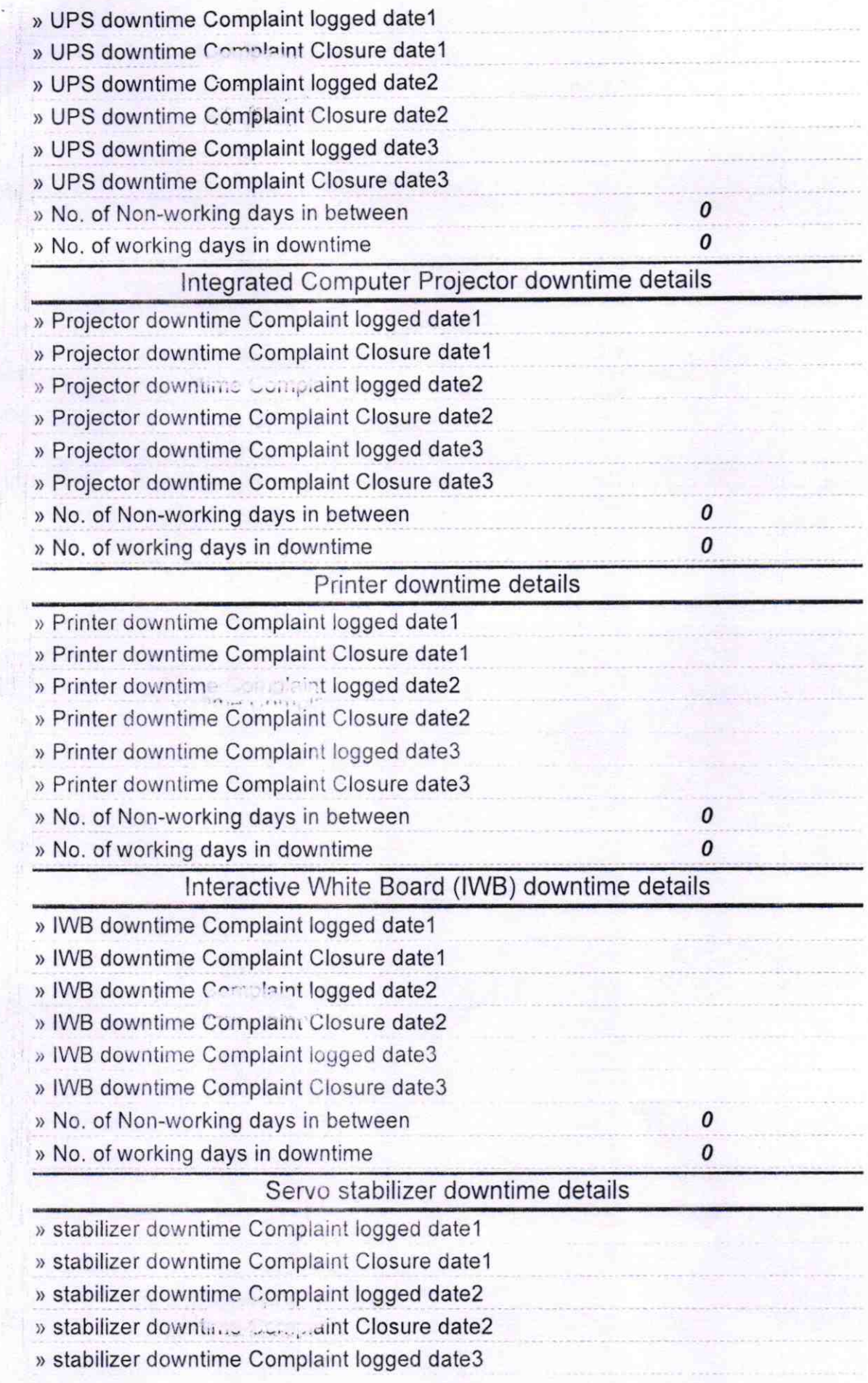

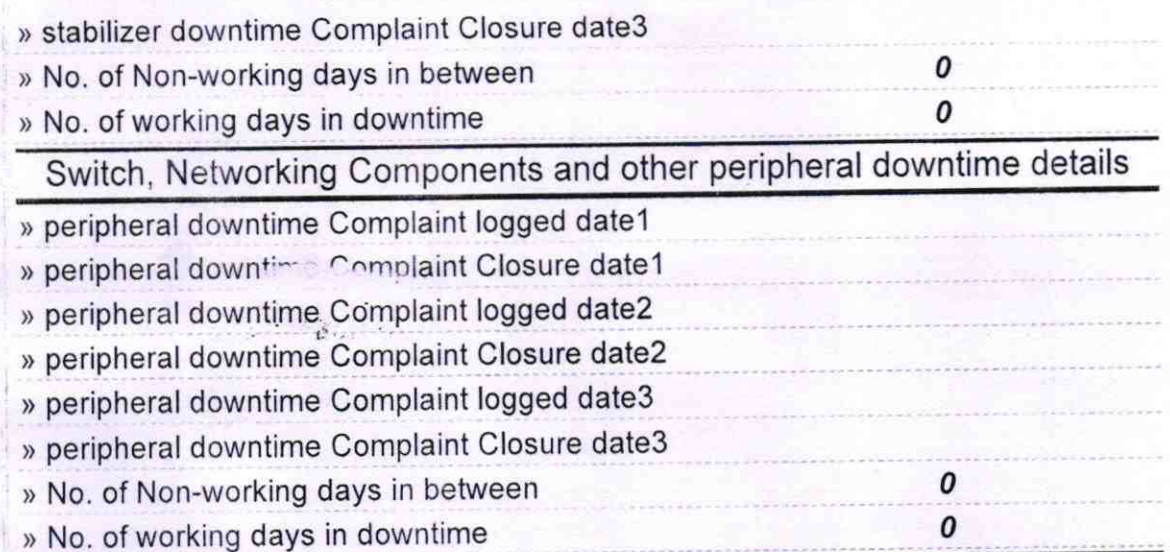

STeller 9.19

Signature of Head Master/Mistress with Seal